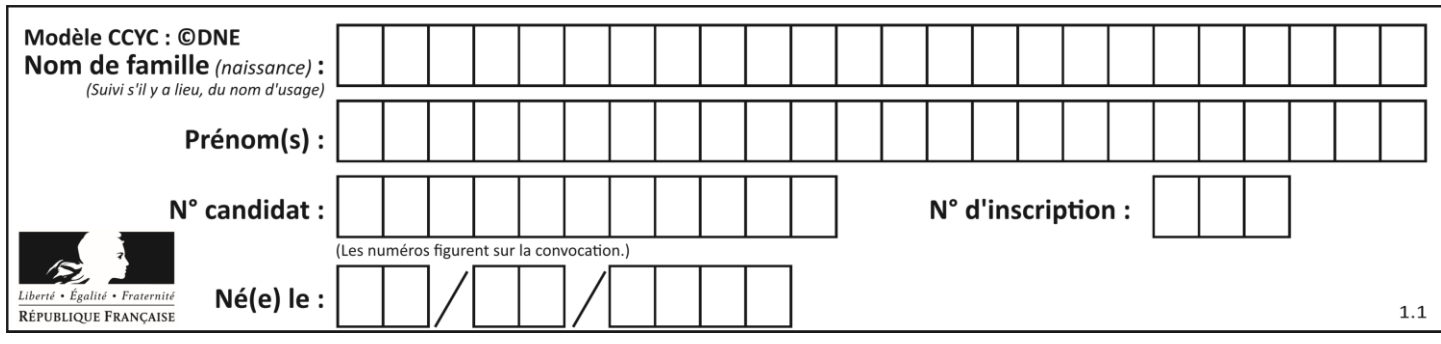

# **ÉPREUVES COMMUNES DE CONTRÔLE CONTINU**

**CLASSE :** Première

**VOIE :** ☒ Générale ☐ Technologique ☐ Toutes voies (LV)

**ENSEIGNEMENT : spécialité Numérique et Sciences Informatiques (NSI)**

**DURÉE DE L'ÉPREUVE :** 02 h 00

**Niveaux visés (LV) :** LVA LVB

**Axes de programme :**

**CALCULATRICE AUTORISÉE :** ☐Oui ☒ Non

**DICTIONNAIRE AUTORISÉ :** ☐Oui ☒ Non

☒ Ce sujet contient des parties à rendre par le candidat avec sa copie. De ce fait, il ne peut être dupliqué et doit être imprimé pour chaque candidat afin d'assurer ensuite sa bonne numérisation.

☐ Ce sujet intègre des éléments en couleur. S'il est choisi par l'équipe pédagogique, il est nécessaire que chaque élève dispose d'une impression en couleur.

☐ Ce sujet contient des pièces jointes de type audio ou vidéo qu'il faudra télécharger et jouer le jour de l'épreuve.

**Nombre total de pages :** 16

L'épreuve consiste en 42 questions, rangées en 7 thèmes.

Pour chaque question, le candidat gagne 3 points s'il choisit la bonne réponse, perd 1 point s'il choisit une réponse fausse. S'il ne répond pas ou choisit plusieurs réponses, il ne gagne ni ne perd aucun point.

Le total sur chacun des 7 thèmes est ramené à 0 s'il est négatif.

La note finale s'obtient en divisant le total des points par 6,3 et en arrondissant à l'entier supérieur.

# **Le candidat indique ses réponses aux questions en pages 2 et 3.**

**Seules les pages 1 à 4 sont rendues par le candidat à la fin de l'épreuve, pour être numérisées.**

Les questions figurent sur les pages suivantes.

**G1SNSIN03340**

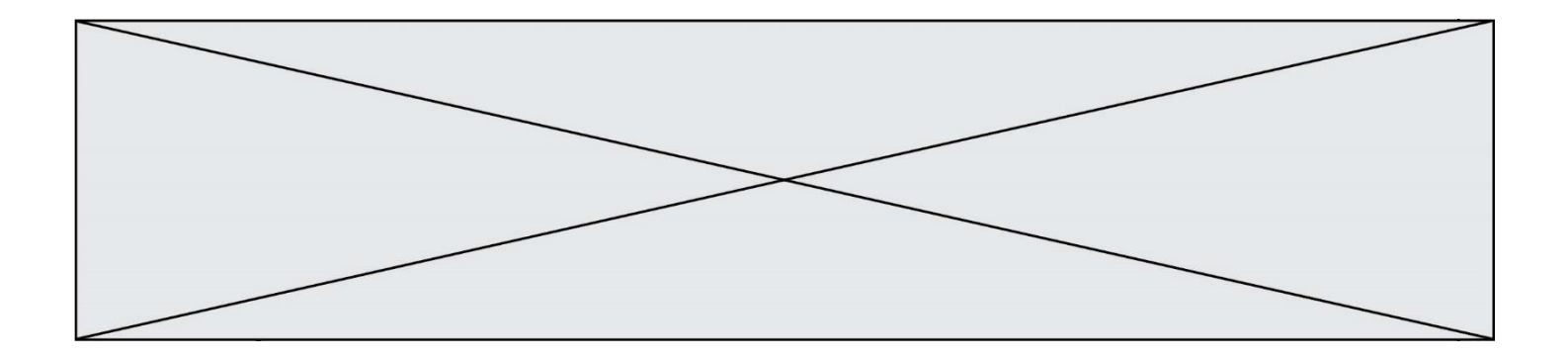

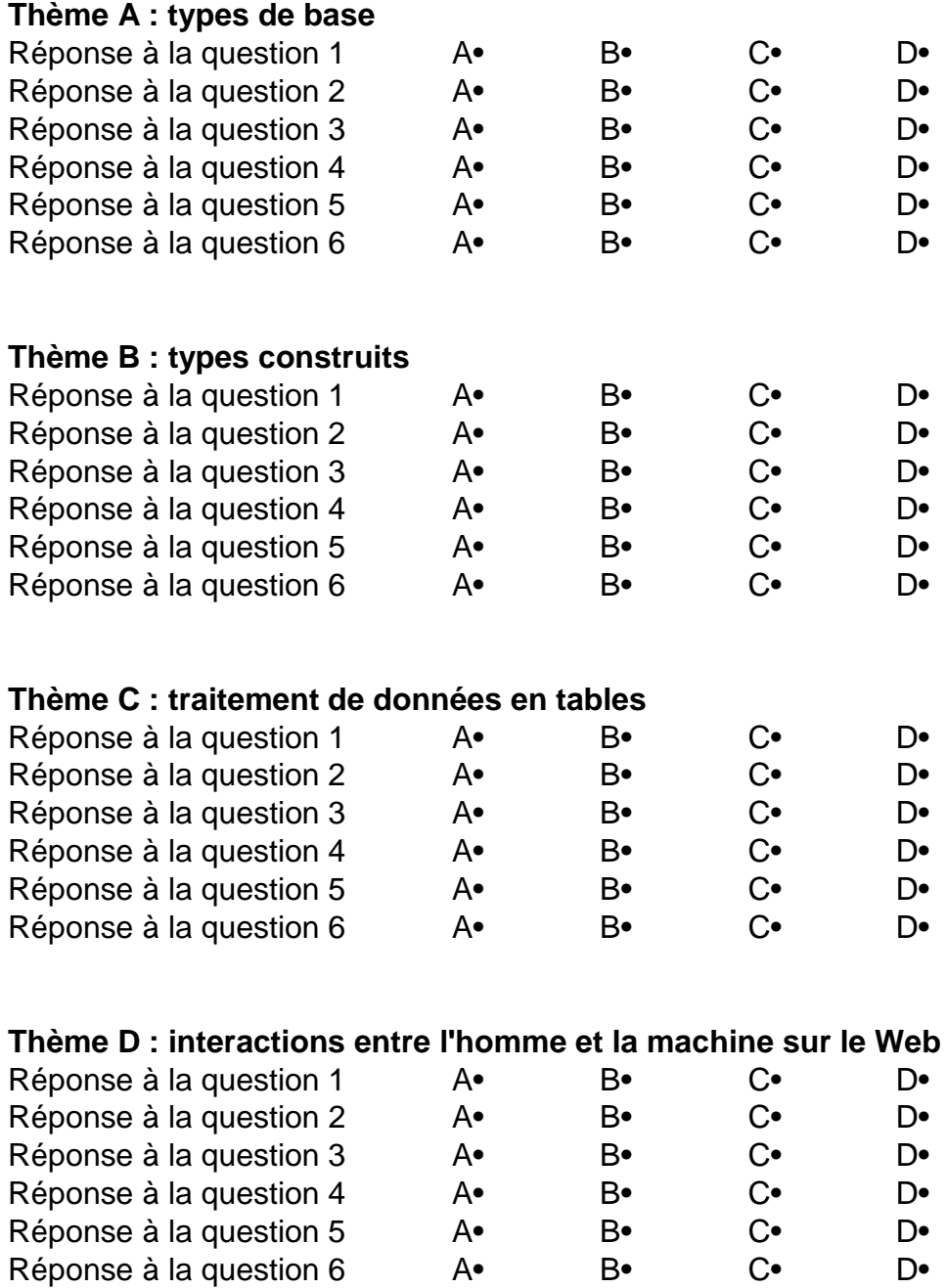

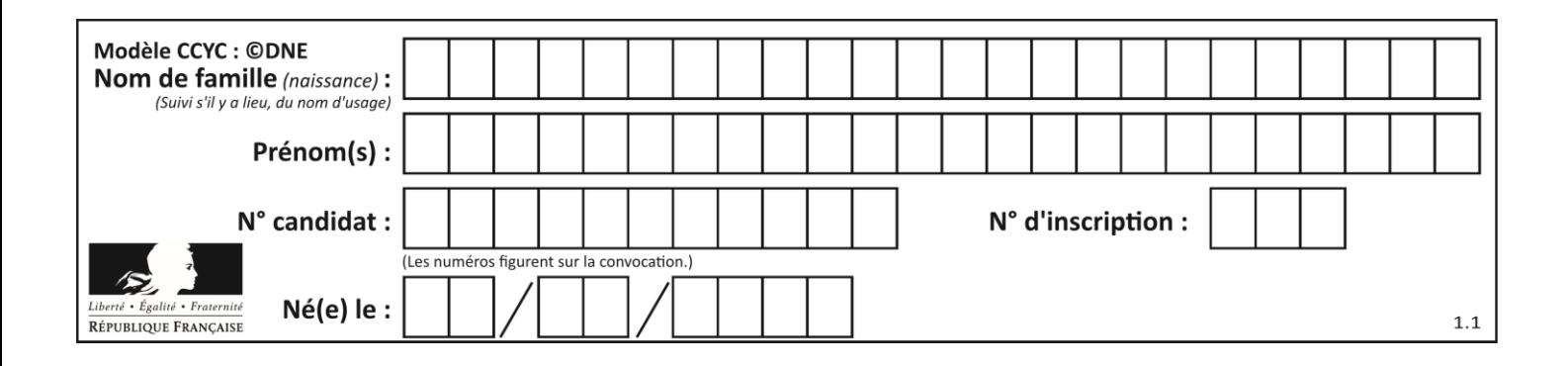

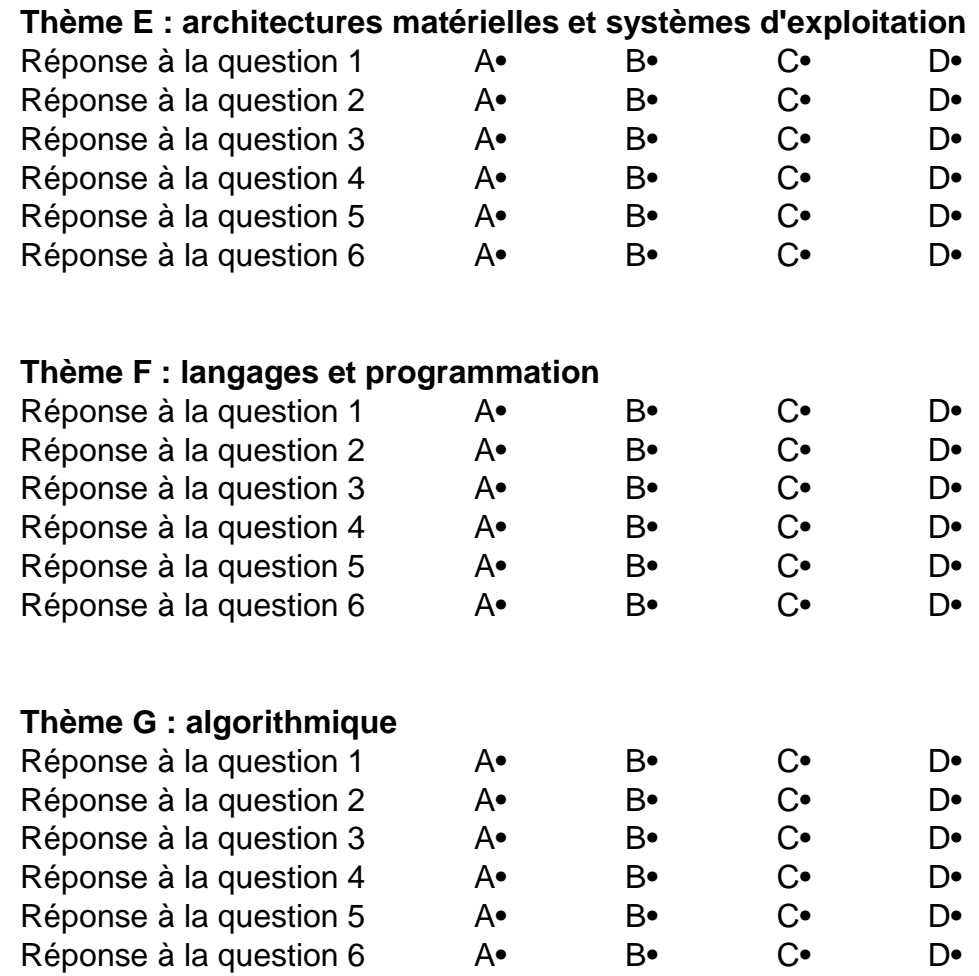

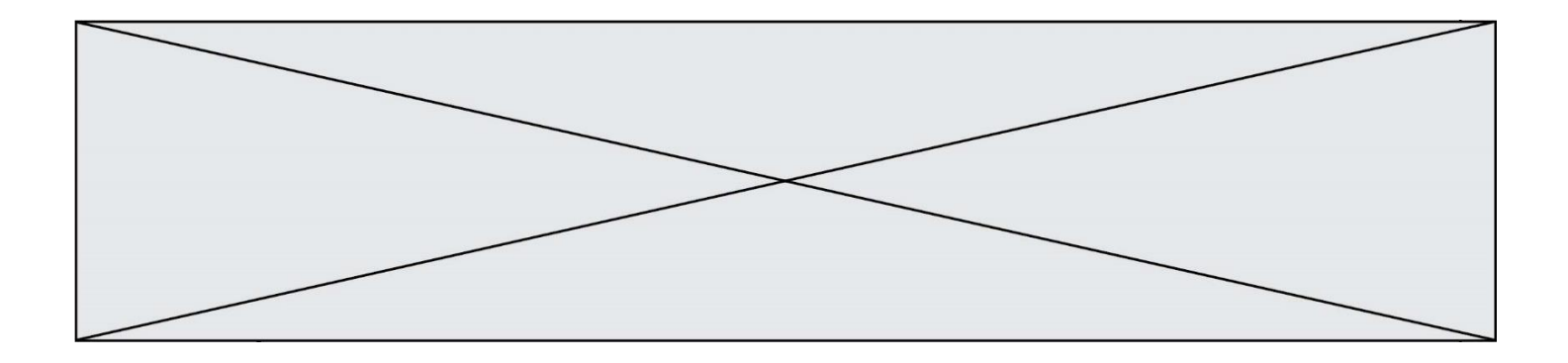

**G1SNSIN03340**

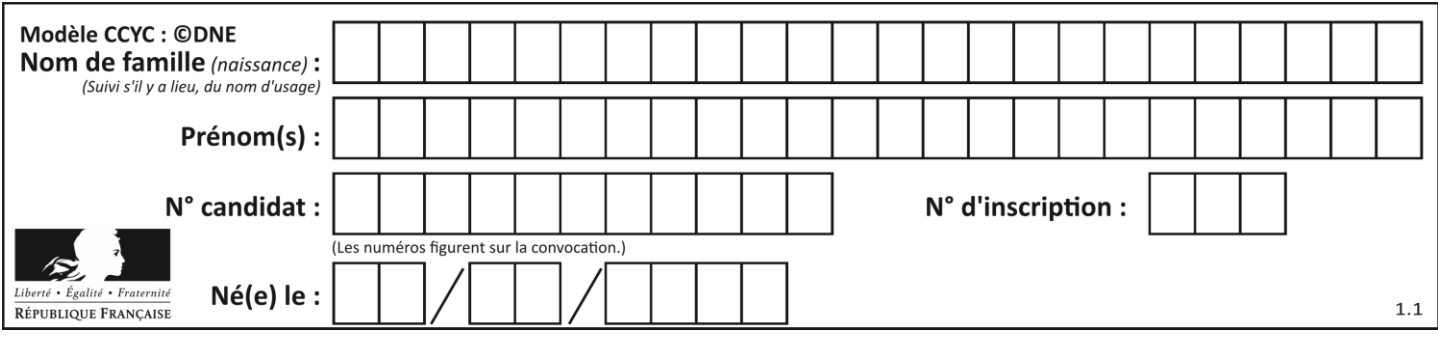

# **Thème A : types de base**

## **Question A.1**

Le résultat de l'addition en binaire 101001 + 101 est égal au nombre binaire :

# **Réponses**

- A 101102
- B 010101
- C 101110
- D 110000

## **Question A.2**

On rappelle que le nombre entier 12 s'écrit 1100 en base 2. Quelle est le codage en complément à 2 sur un octet du nombre entier −12 ?

# **Réponses**

- A -0000 1100
- B 1000 1100
- C 1111 0100
- D 1111 0011

## **Question A.3**

Soient  $P$  et  $Q$  deux formules logiques telles que  $P$  est vraie et  $Q$  est fausse. Quelle est la valeur de l'expression ( $P ET Q$ )  $OU (NON(P) OU Q)$ ?

# **Réponses**

- A vraie
- B fausse
- C ni vraie, ni fausse
- D vraie et fausse en même temps

# **Question A.4**

Laquelle de ces affirmations concernant le codage UTF-8 des caractères est vraie ? **Réponses**

- A le codage UTF-8 est sur 7 bits
- B le codage UTF-8 est sur 8 bits
- C le codage UTF-8 est sur 1 à 4 octets
- D le codage UTF-8 est sur 8 octets

### **Question A.5**

En hexadécimal (base 16), quelle est la valeur de la différence CBD - BAC ?

- **Réponses**
- A AB
- B TB
- C FF
- D 111

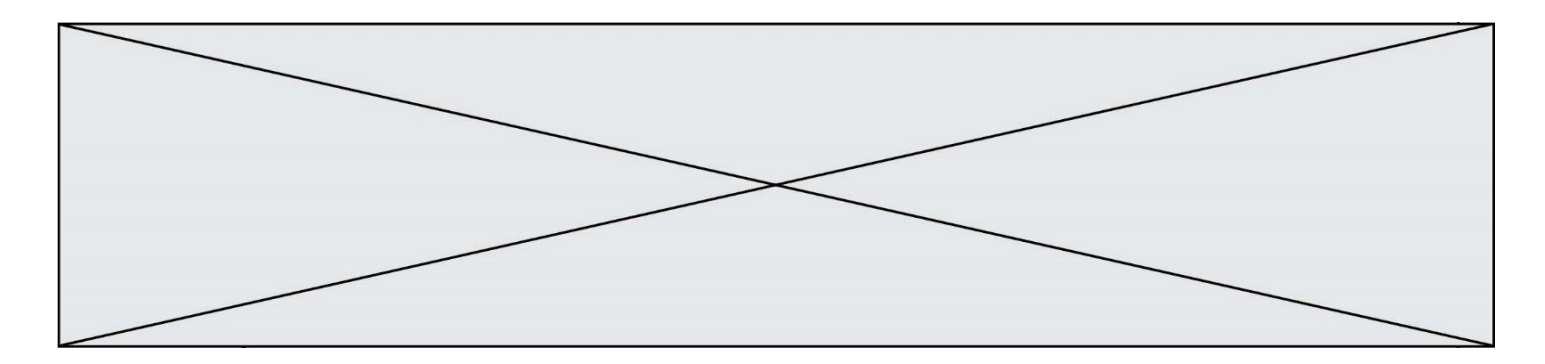

## **Question A.6**

Parmi les quatre nombres suivants lequel est le seul à pouvoir être représenté de façon exacte en machine ? **Réponses**

- A 3.1
- B 4.2
- C 5.24
- D 7.25

# **Thème B : types construits**

### **Question B.1**

On définit la variable suivante : citation = "Les nombres gouvernent le monde". Quelle est la valeur de l'expression citation[5:10] ?

### **Réponses**

- A "ombre"
- B "ombres"
- C "nombre"
- D "nombres"

### **Question B.2**

Quelle expression a pour valeur la liste [7,14,21,28,35,42,49,56,63] ? **Réponses**

- A [7\*k for k in range(9)]
- B  $[7 * k$  for k in range(1,10)]
- C  $[7 * k$  for k in range(10)]
- D  $[[7 * k for k in range(1, 9)]$

### **Question B.3**

Quelle est la valeur de l'expression [[i,2\*i] for i in range(3)] ? **Réponses**

- A [0,0,1,2,2,4]
- $B$   $[[0,0],[1,2],[2,4]]$
- $C \qquad [1,2,2,4,3,6]$
- D [[1,2],[2,4],[3,6]]

### **Question B.4**

Quelle est la valeur de l'expression [[0] \* 3 for i in range(2)] ? **Réponses**

- A [[0,0], [0,0], [0,0]]
- B [[0,0,0], [0,0,0]]
- $C$  [[0.000], [0.000]]
- D [[0.00], [0.00], [0.00]]

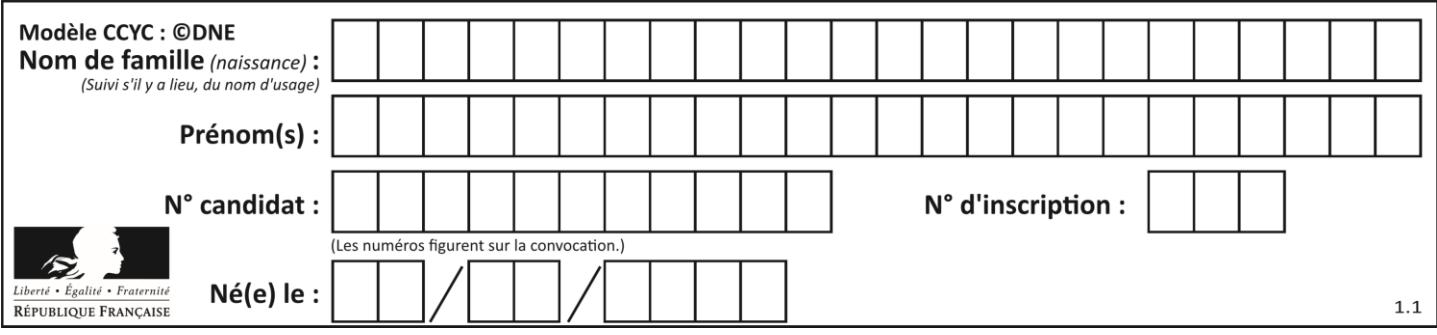

## **Question B.5**

On dispose dans le tableau annee2019 les températures mensuelles moyennes d'une région française. On exécute le script suivant :

annee $2019 =$  [('janvier', 6), ('février', 6), ('mars', 12), ('avril',20), ('mai',23), ('juin',25), ('juillet',29), ('août',25), ('septembre',22), ('octobre',15), ('novembre',11), ('décembre',7)]

 $m =$ annee2019[0][1] for mois in annee2019: if  $(m > \text{mois}[1])$ :  $m = \text{mois}[1]$ 

Que contient la variable m à la fin de cette exécution ? **Réponses**

- A le mois le plus froid
- B le mois le plus chaud
- C la température moyenne la plus basse
- D la température moyenne la plus haute

### **Question B.6**

On définit ainsi une liste M :

```
M = [['A', 'B', 'C', 'D'], ['E', 'F', 'G', 'H'], [T', 'J', 'K', 'L']]]
```
# Quelle expression vaut la chaîne de caractères 'H' ?

- A M[1][3]
- B M[3][1]
- $C \qquad M(7)$
- $D$   $M(8)$

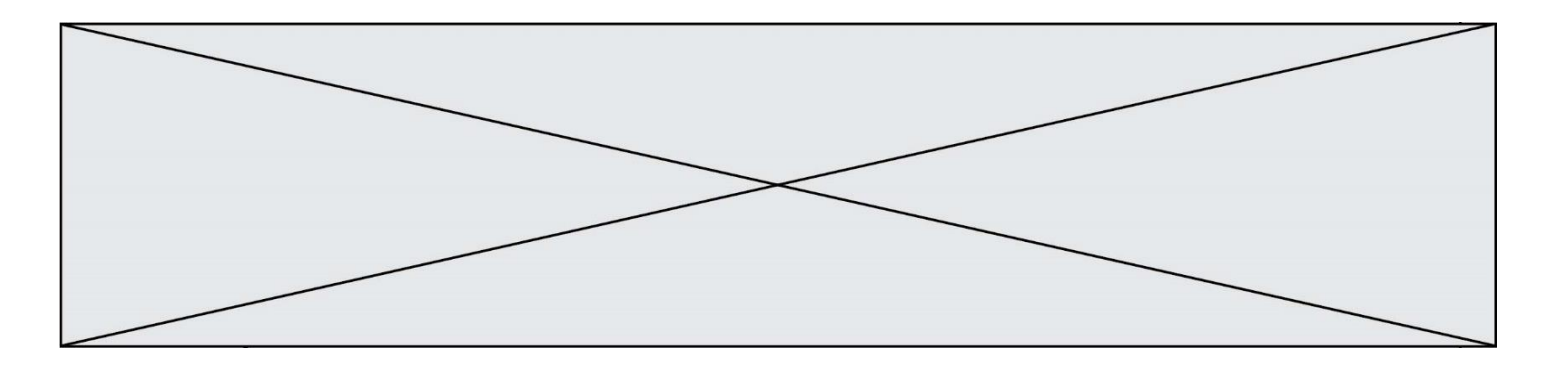

# **Thème C : traitement de données en tables**

### **Question C.1**

On considère l'extraction suivante d'une base de données des départements français. Cette extraction a ensuite été sauvegardée dans un fichier texte.

"1","01","Ain","AIN","ain","A500" "2","02","Aisne","AISNE","aisne","A250" "3","03","Allier","ALLIER","allier","A460" "4","04","Alpes-de-Haute-Provence","ALPES-DE-HAUTE-PROVENCE","alpes-de-hauteprovence","A412316152" "5","05","Hautes-Alpes","HAUTES-ALPES","hautes-alpes","H32412"

On considère le code suivant :

```
import csv
with open('departements.csv', newline='') as monFichier:
   lesLignes = csv.reader(monFichier)
   for uneLigne in lesLignes:
      print(uneLigne[3])
```
Que va produire l'exécution de ce code ?

### **Réponses**

- A L'affichage de la troisième colonne à savoir le nom du département avec une majuscule initiale
- B L'affichage de tout le contenu du fichier
- C L'affichage du nombre total de départements figurant dans le fichier
- D L'affichage de la quatrième colonne, à savoir le nom du département tout en majuscules

### **Question C.2**

On exécute le code suivant :

```
collection = [('Renault', '4L', 1974, 30),
          ('Peugeot', '504', 1970, 82),
          ('Citroën', 'Traction', 1950, 77)]
```
Que vaut collection[1][2] ?

# **Réponses**

- A 1970
- B '4L'
- C ('Peugeot', '504', 1970, 82)
- D ('Renault', '4L', 1974, 30)

### **Question C.3**

Parmi les extensions suivantes, laquelle caractérise un fichier contenant des données que l'on peut associer à un tableau de pixels ?

- A pdf
- B xls
- C png
- D exe

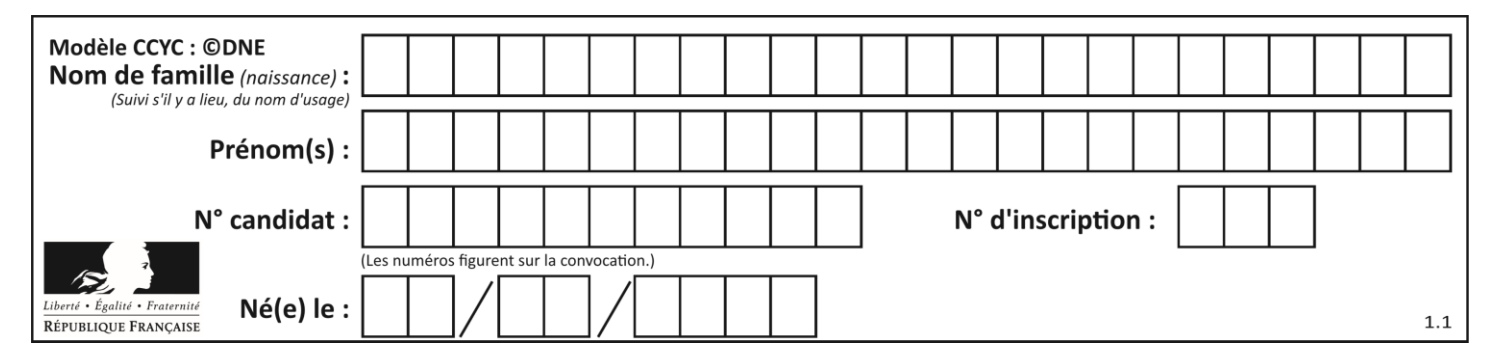

### **Question C.4**

On exécute le code suivant :

def maxi(t):  $m = t[0]$ for x in t: if  $x[1] > = m[1]$ :  $m = x$ return m

L =  $\lceil$  ('Alice', 17), ('Barnabé', 17), ('Casimir', 17), ('Doriane', 17), ('Emilien', 14), ('Fabienne', 16) ]

Quelle est alors la valeur de maxi(L) ? **Réponses**

- A ('Alice',17)
- B ('Doriane',17)
- C ('Fabienne',17)
- D ('Emilien',14)

### **Question C.5**

Quel type de fichier est le plus adapté au traitement des données? **Réponses**

- A PNG
- B PDF
- C CSV
- D DOC

## **Question C.6**

On a défini :

mendeleiev = [ ['H','.', '.','.','.','.','.','He'], ['Li','Be','B','C','N','O','Fl','Ne'], ['Na','Mg','Al','Si','P','S','Cl','Ar'], ...... ]

Une erreur s'est glissée dans le tableau, car le symbole du Fluor est F et non Fl. Quelle instruction permet de rectifier ce tableau ?

- A mendeleiev.append('F')
- B mendeleiev[1][6] =  $F'$
- C mendeleiev[6][1] = 'F'
- D mendeleiev[-1][-1] = 'F'

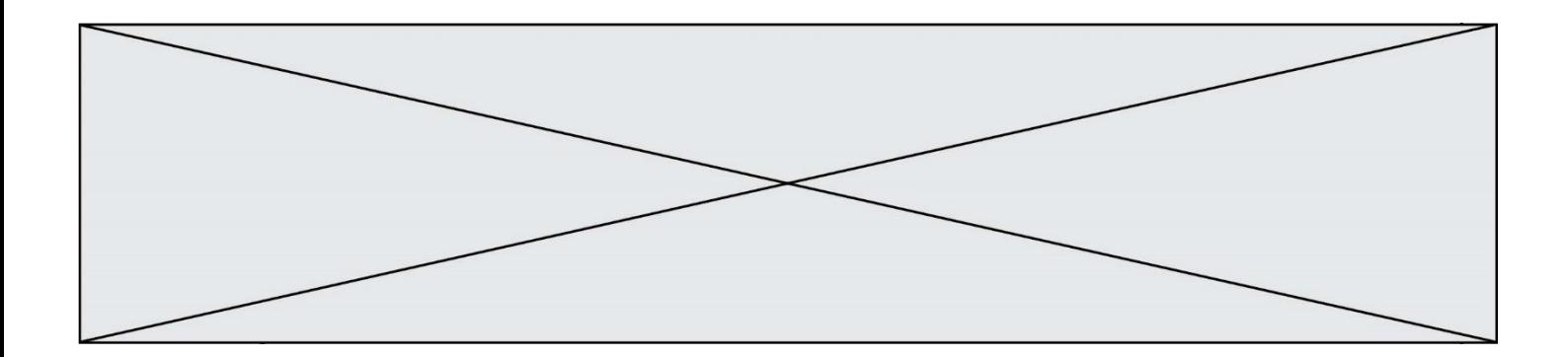

# **Thème D : interactions entre l'homme et la machine sur le Web**

### **Question D.1**

Quelle est la balise HTML utilisée pour indiquer un titre de niveau d'importance maximal ? **Réponses**

- A la balise  $$
- B la balise  $\langle h1 \rangle$
- C la balise  $\langle head \rangle$
- D la balise <header>

### **Question D.2**

On considère le formulaire HTML suivant :

```
<form action="action.php" method="get" name="prenom">
   Prénom : 
      <input type="text" id="champ1" name="p"/>
   <br/><br/>
   <input type="hidden" name="util" value="1549"/>
    <input value="Envoi du prénom" type="submit"/>
</form>
```
Le prénom entré par l'utilisateur est contenu dans :

### **Réponses**

- A l'élément dont l'attribut id est champ1
- B l'élément nommé prénom
- C l'élément dont l'attribut value est Envoi du prénom
- D l'élément dont l'attribut type est hidden

### **Question D.3**

Dans quels langages les balises <img> et <form> sont-elles utilisées ? **Réponses**

- A Python
- B HTML
- C Javascript
- 
- D PHP

### **Question D.4**

Dans une page HTML, lequel de ces codes permet la présence d'un bouton qui appelle la fonction javascript afficher reponse() lorsque l'utilisateur clique dessus ?

- A  $\langle a \cdot \rangle$  a href="afficher\_reponse()">Cliquez ici $\langle a \rangle$
- B  $\leq$  button if\_clicked="afficher\_reponse()">Cliquez ici $\leq$ button>
- C  $\lt$ button value="Cliquez ici"> $\lt$ a> afficher\_reponse() $\lt$ /a> $\lt$ /button>
- D  $\leq$  button onclick="afficher\_reponse()">Cliquez ici $\leq$ button>

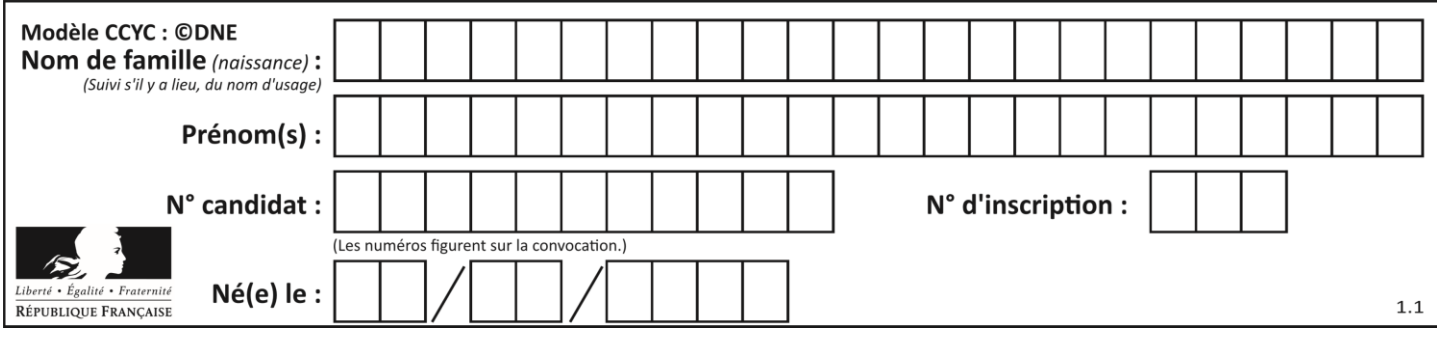

# **Question D.5**

Que peut-on comprendre en lisant l'URL : https://www.myfalselink.com/results?search\_query=NSI ? **Réponses**

- A Le protocole utilisé pour naviguer est sécurisé
- B Une recherche sur le mot NSI a été faite mais il n'y a pas de réponse
- C Ce site est situé dans un pays anglophone
- D Le lien ne fonctionnera pas car le caractère '?' n'est pas autorisé dans une URL

### **Question D.6**

Comment s'appelle la méthode permettant de transmettre les variables en les faisant apparaître dans la barre d'adresse du navigateur ?

# **Réponses**

- A URL
- B HEAD
- C POST
- D GET

# **Thème E : architectures matérielles et systèmes d'exploitation**

### **Question E.1**

Quelle commande permet de changer les droits d'accès d'un fichier ou d'un répertoire ? **Réponses**

- A lsmod
- B chmod
- C chown
- D pwd

# **Question E.2**

Lequel de ces objets n'est pas un périphérique ? **Réponses**

- A le clavier
- B une clé USB
- C la carte graphique
- D la carte mère

# **Question E.3**

L'adresse IP du site www.education.gouv.fr est 185.75.143.24. Quel dispositif permet d'associer l'adresse IP et l'URL www.education.gouv.fr ? **Réponses**

- A un routeur
- B un serveur DNS
- C un serveur de temps
- D un serveur Web

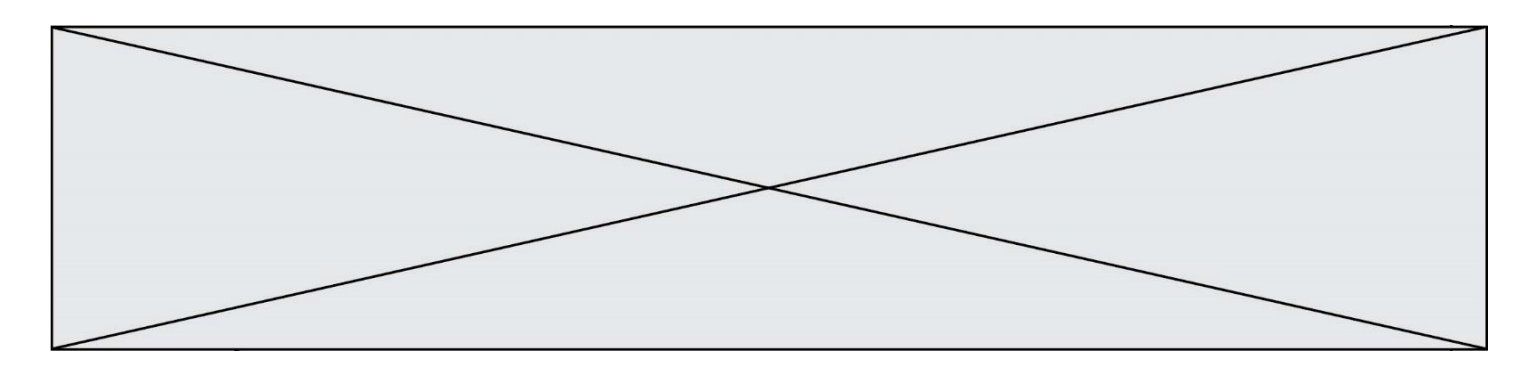

### **Question E.4**

Dans un établissement scolaire, tous les ordinateurs sont reliés au réseau local par l'intermédiaire de câbles Ethernet ; il n'existe pas de liaisons sans fil. Dans chaque salle d'ordinateurs, les machines sont reliées à un commutateur. Chaque commutateur est relié par un câble jusqu'à la salle où se situe le serveur contrôleur de domaine et la passerelle internet (routeur).

En début de séance, aucune personne de votre classe n'arrive à se connecter. Le même message d'erreur s'affiche « Aucun serveur d'authentification n'est joignable sur le réseau. » Parmi ces quatre propositions, laquelle est la plus vraisemblable ?

### **Réponses**

- A Un de vos camarades a débranché accidentellement le câble Ethernet de votre machine.
- B Le routeur de l'étage est indisponible (il a été débranché ou est en panne).
- C Le commutateur de la salle est indisponible (il a été débranché ou est en panne).
- D La passerelle internet de l'établissement est indisponible (elle a été débranchée ou est en panne).

### **Question E.5**

Que peut-on dire du système de fichiers, suite à l'exécution des commandes suivantes ?

% ls entier.py flottant.py readme.md % mkdir foo % mv \*.py foo

#### **Réponses**

- A les fichiers entier.py, flottant.py, et foo ont été déplacés dans le répertoire de l'utilisateur
- B l'utilisateur foo est propriétaire des fichiers entier.py et flottant.py
- C le répertoire foo contient le résultat de l'exécution des deux fichiers entier.py et flottant.py
- D le répertoire foo contient deux fichiers d'extension .py

### **Question E.6**

Dans la console Linux, quelle commande faut-il exécuter pour créer un dossier nommé travail dans le dossier courant ?

- A pwd travail
- B cd travail
- C mkdir travail
- D dir /home/martin/travail

![](_page_12_Picture_215.jpeg)

# **Thème F : langages et programmation**

# **Question F.1**

Un programme Python commence par la ligne :

import os

À quoi sert cette ligne ?

### **Réponses**

- A c'est le début du squelette de tout programme Python
- B c'est la déclaration du système d'exploitation *(operating system)*
- C Python 3.6 exige cette ligne au début de tout programme
- D c'est la déclaration d'une bibliothèque (ou module) que le programme compte utiliser

## **Question F.2**

On définit la fonction :

def f(a,b): assert b!=0,'le deuxième argument est nul' result  $= a/b$ return result

Qu'obtient-on en exécutant la commande  $r = f(4,0)$  ?

### **Réponses**

- A une erreur ZeroDivisionError: division by zero et l'arrêt de l'exécution
- B une erreur NameError: name 'b' is not defined et l'arrêt de l'exécution
- C une erreur AssertionError: le deuxième argument est nul et la variable r prend la valeur 0
- D une erreur AssertionError: le deuxième argument est nul et l'arrêt de l'exécution

## **Question F.3**

Dans le programme JavaScript suivant, quelle est la notation qui délimite le bloc d'instructions exécuté à chaque passage dans la boucle while ?

```
i = 0while (i < 10) {
   alert(i)
  i = i + 1}
alert("Fin")
```
- A le fait que les instructions soient encadrées entre { et }
- B le fait que les instructions soient indentées de 4 caractères comme en Python
- C le fait que les instructions suivent le mot clé while
- D le fait que les instructions suivent la parenthèse)

![](_page_13_Figure_0.jpeg)

# **Question F.4**

Dans le programme suivant, la variable A contient un entier strictement positif. Quelle est la valeur numérique de la variable i en fin de programme ?

```
i = 0while 2**i < A:
  i = i + 1
```
Que vaut la variable i à la fin de l'exécution ?

### **Réponses**

 $A$   $A + 1$ 

- B l'exposant de la plus grande puissance de 2 inférieure à A
- C l'exposant de la plus petite puissance de 2 supérieure à A
- D A 1

#### **Question F.5**

La documentation de la bibliothèque random de Python précise :

```
random.randint(a, b)
  Renvoie un entier aléatoire N tel que a \leq N \leq b.
```
Quelle est l'expression Python permettant de simuler le tirage d'un dé à 6 faces après avoir exécuté import random ?

### **Réponses**

- A random.randint(6)
- B random.randint(1,6)
- C random.randint $(1,7)$
- D random.randint(0,6)

### **Question F.6**

En Python, quelle est la méthode pour charger la fonction sqrt du module math ? **Réponses**

- A using math.sqrt
- B #include math.sqrt
- C from math include sqrt
- D from math import sqrt

![](_page_14_Figure_0.jpeg)

# **Thème G : algorithmique**

# **Question G.1**

La fonction ci-dessous compte le nombre d'occurrences d'un élément x dans une liste L :

```
def compteur(L,x):
   n = 0for item in L:
      if item == x:
          n = n + 1return n
```
Comment évolue le temps d'exécution d'un appel de cette fonction si on prend comme argument une liste deux fois plus grande ?

### **Réponses**

- A c'est le même temps d'exécution
- B le temps d'exécution est à peu près doublé
- C le temps d'exécution est à peu près quadruplé
- D impossible de le prévoir, cela dépend aussi de l'argument x

### **Question G.2**

Un algorithme de recherche dichotomique dans une liste triée de taille  $n$  nécessite, dans le pire des cas, exactement  $k$  comparaisons.

Combien cet algorithme va-t-il utiliser, dans le pire des cas, de comparaisons sur une liste de taille  $2n$ ? **Réponses**

- $A \t k$
- $B$   $k+1$
- $C$  2 $k$
- $D \t 2k + 1$

### **Question G.3**

On définit la fonction f comme suit :

```
def f(L):
   a = L[0]for x in L:
       if x < a:
           a = xreturn a
```
Quelle est la valeur renvoyée par l'appel f([7, 10.3, -4, 12 ,7 ,2, 0.7, -5, 14, 1.4]) ?

- A -5
- B 1.4
- C 7
- D 14

![](_page_15_Figure_0.jpeg)

### **Question G.4**

Avec un algorithme de recherche par dichotomie, combien de comparaisons sont-elles nécessaires pour s'assurer que 22 n'est pas dans la liste suivante :

[1, 5, 9, 12, 20, 21, 24, 32, 35, 40, 41, 47, 53, 60, 70]

### **Réponses**

A 2

 $\begin{matrix} B & 4 \\ C & 7 \end{matrix}$ 

 $\mathsf{C}$ 

D 13

### **Question G.5**

On exécute le script suivant :

```
compt = 0resultat = 1while compt !=7 :
 resultat = resultat * compt
 compt = compt + 1
```
Laquelle de ces affirmations est vraie ?

### **Réponses**

- A Le script ne s'arrête pas
- B Le script entre 7 fois dans la boucle et à la fin de son exécution, resultat vaut 0
- C Le script entre 7 fois dans la boucle et à la fin de son exécution, resultat vaut 720
- D Le script entre 6 fois dans la boucle et à la fin de son exécution, resultat vaut 0

## **Question G.6**

On exécute le code suivant :

 $tab = [1, 4, 3, 8, 2]$  $S = 0$ for i in range(len(tab)):  $S = S + \text{tab}[i]$ 

Que vaut la variable S à la fin de l'exécution ?

- A 1
- B 8
- C 18
- D 3.6